#### **OOOS: A hardware-independent SLR control system**

Daniel Hampf, Fabian Sproll, et. al. German Aerospace Center, Stuttgart

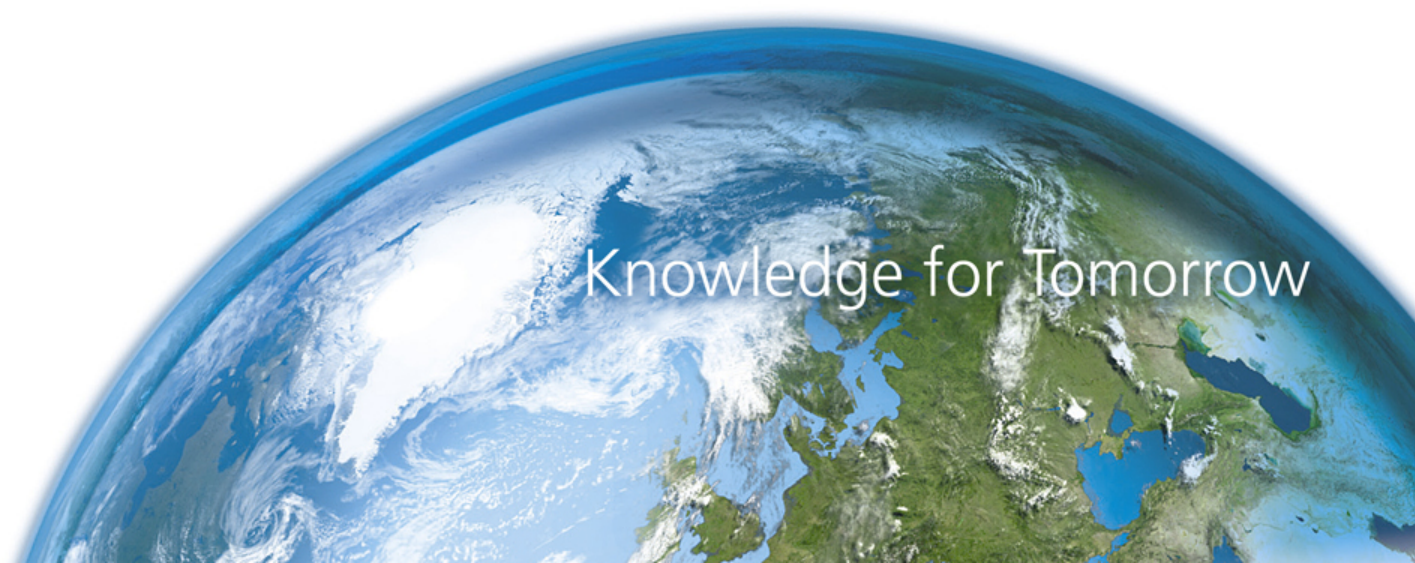

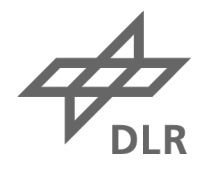

# **Stuttgart SLR Systems (I): UFO / UROL**

- Joined the ILRS in August 2017 (engineering station)
- Main features:
	- Small footprint / low cost
	- Fibre-transmission of laser pulses (no coudé path)
	- IR-Ranging (1064 nm)
	- High repetition ranging (~100 kHz)

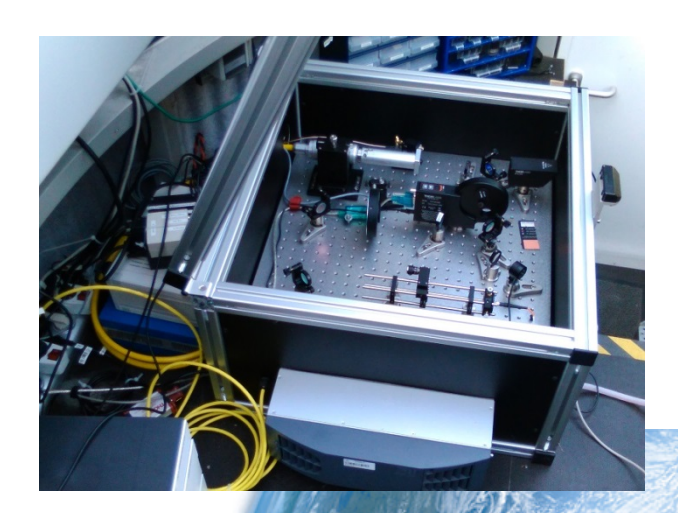

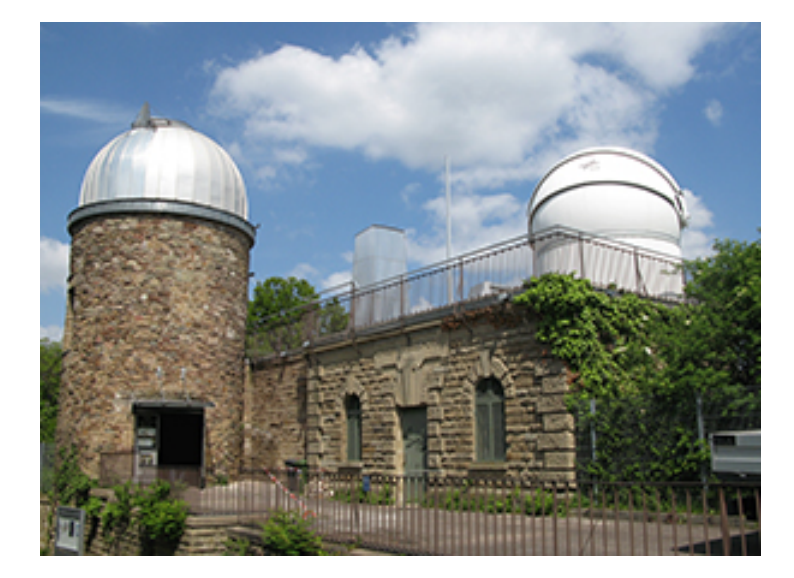

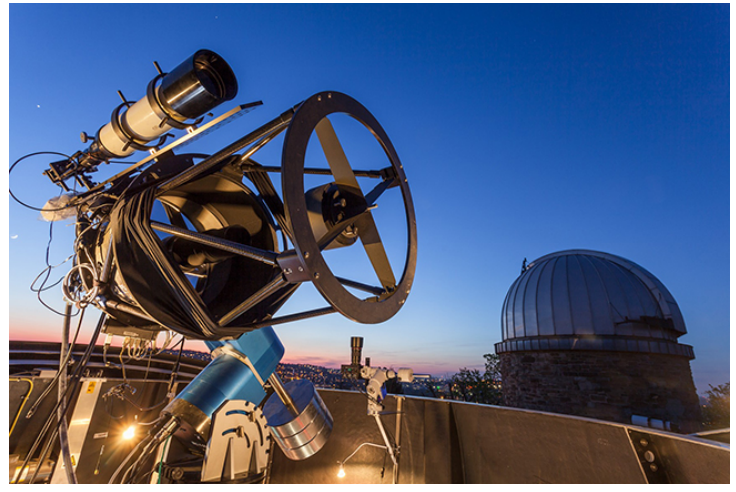

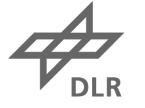

# **Stuttgart SLR Systems (II): STAR-C**

- Currently in set-up phase near Stuttgart
- Main features:
	- Transportable (single container)
	- coudé path, strong laser
	- Main application: Space Debris Ranging

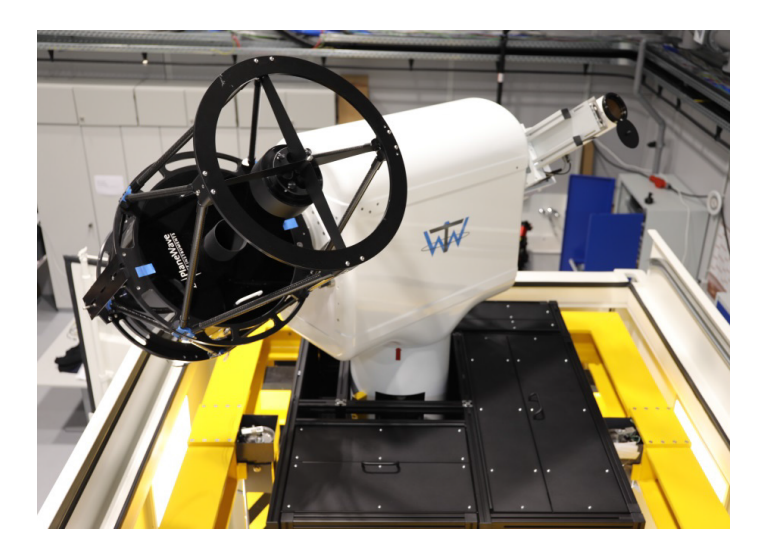

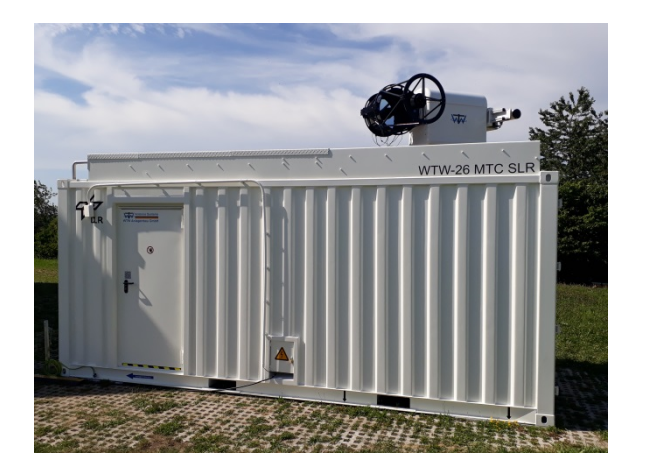

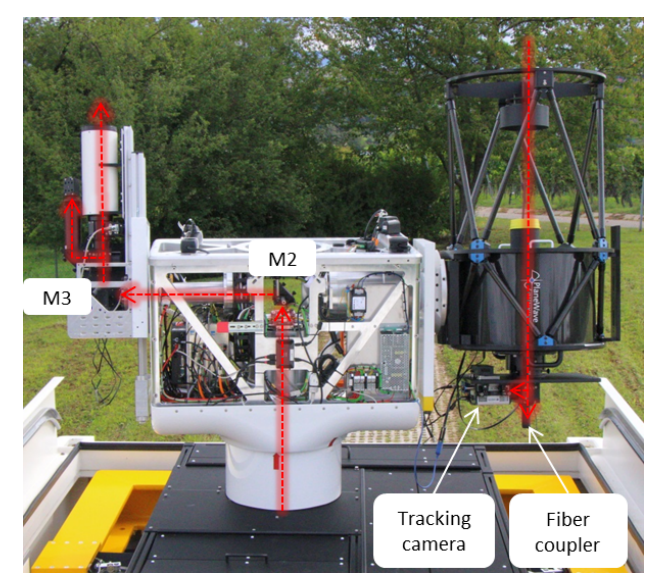

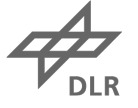

## **OOOS (Orbital Objects Observation Software)**

- Why hardware-independent?
	- Is used on UFO and on STAR-C
	- As engineering station, we change hardware quite a lot
- Why automatization:
	- Sometimes we need to gather data for verification
		- -- but we have no personnel for routine observations
	- STAR-C is envisaged to operate autonomously at remote sites

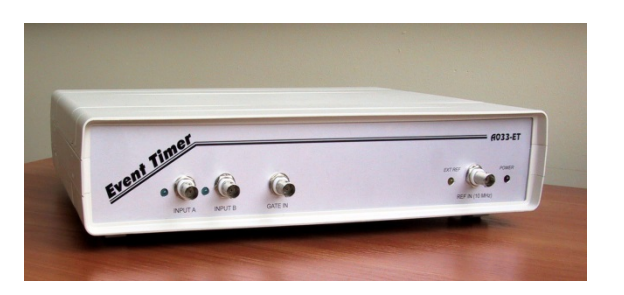

*Riga A033-ET*

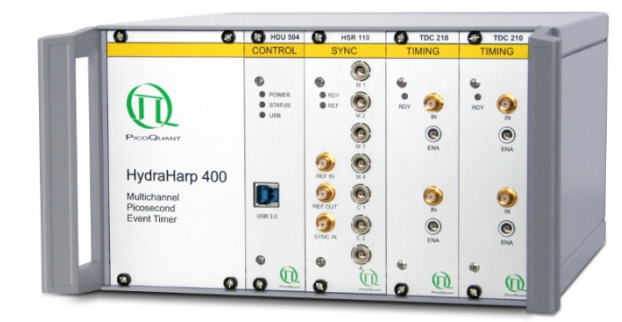

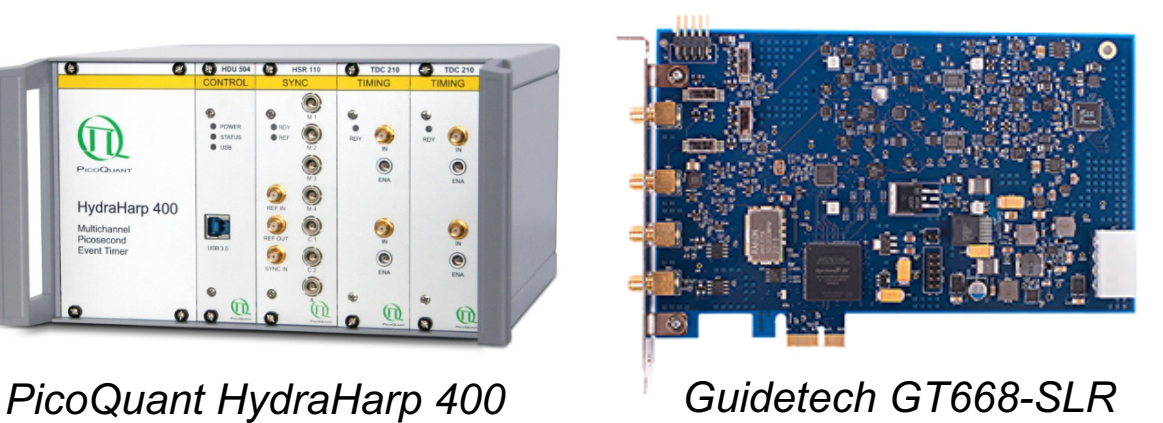

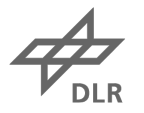

#### **Modular 3-layer design**

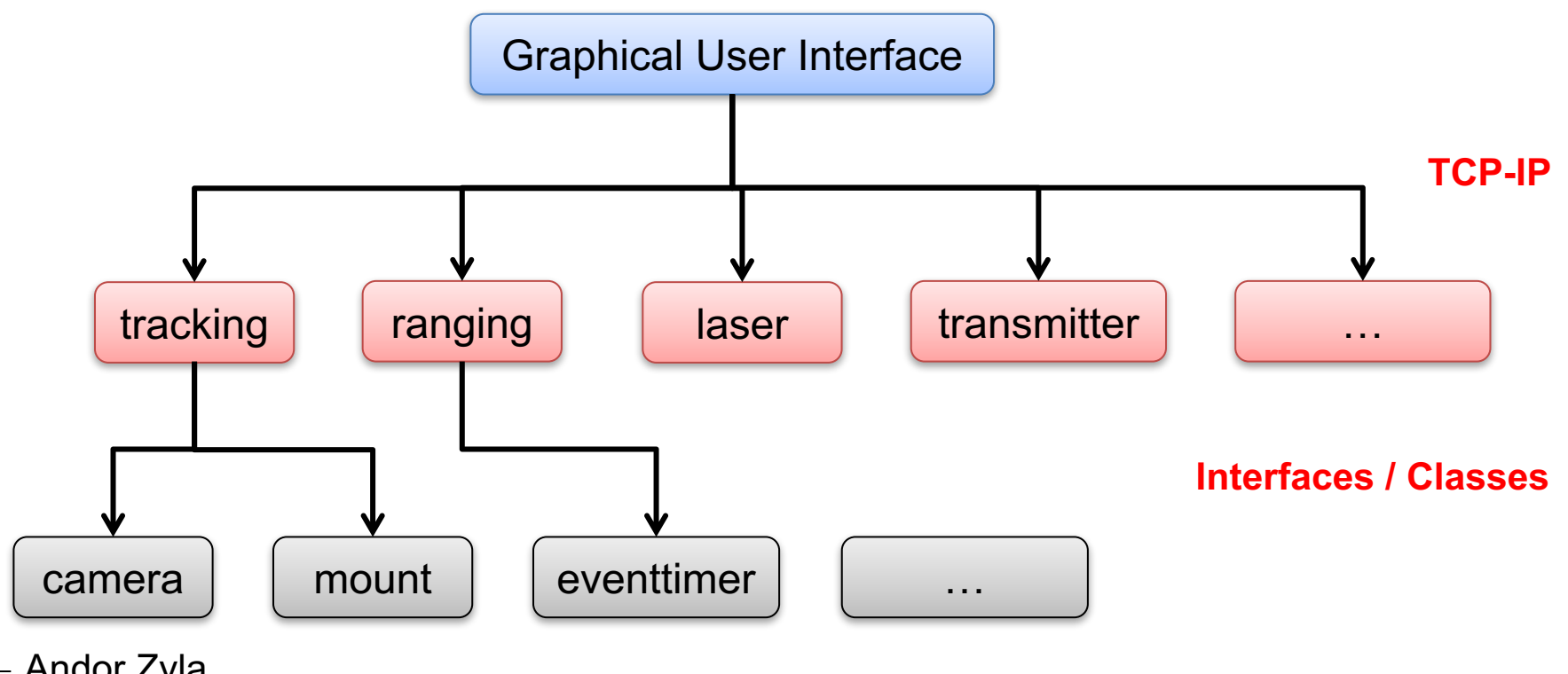

- Andor Zyla
- Point Grey
- Canon DSLR

- …

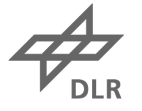

#### **Streamlined User Interface**

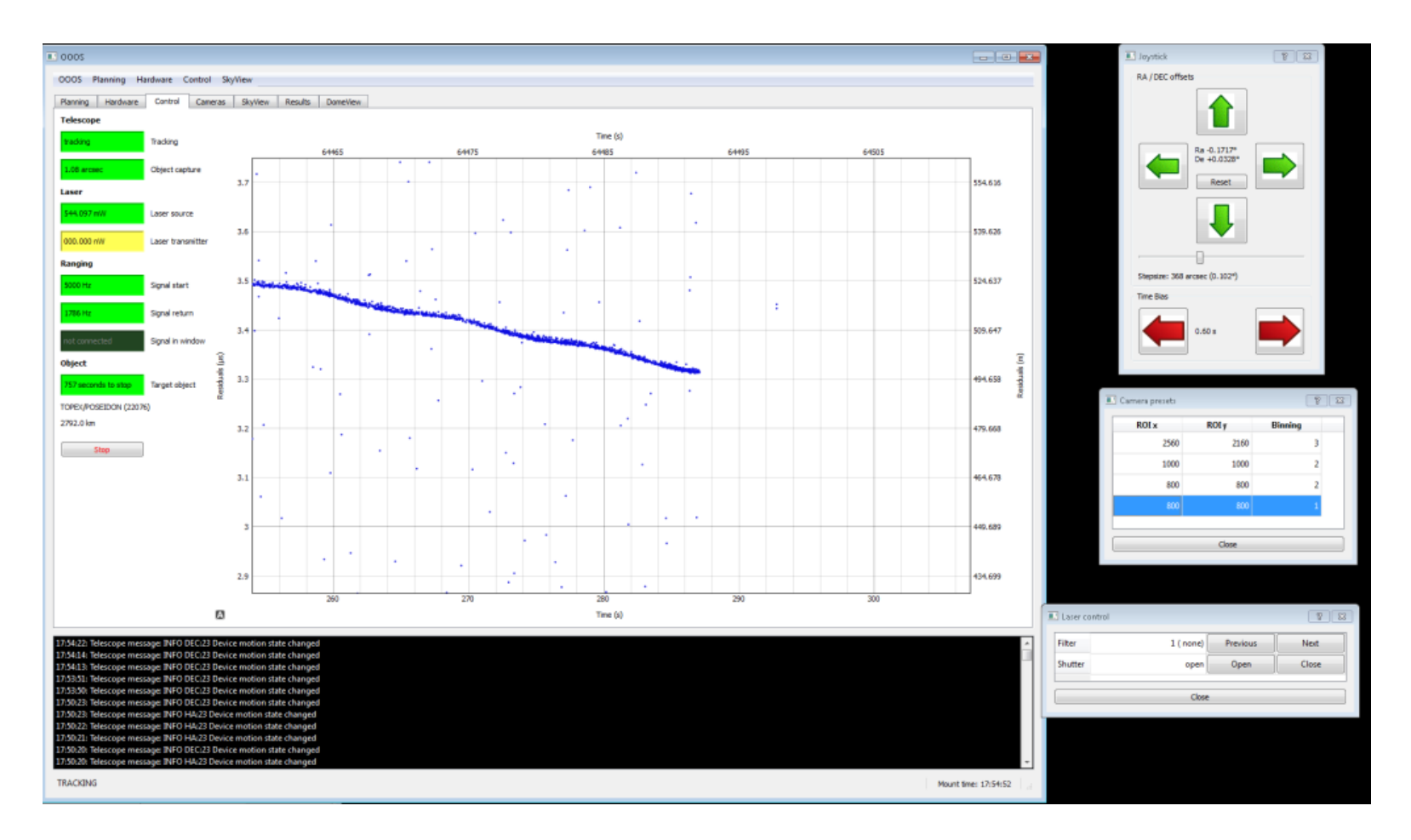

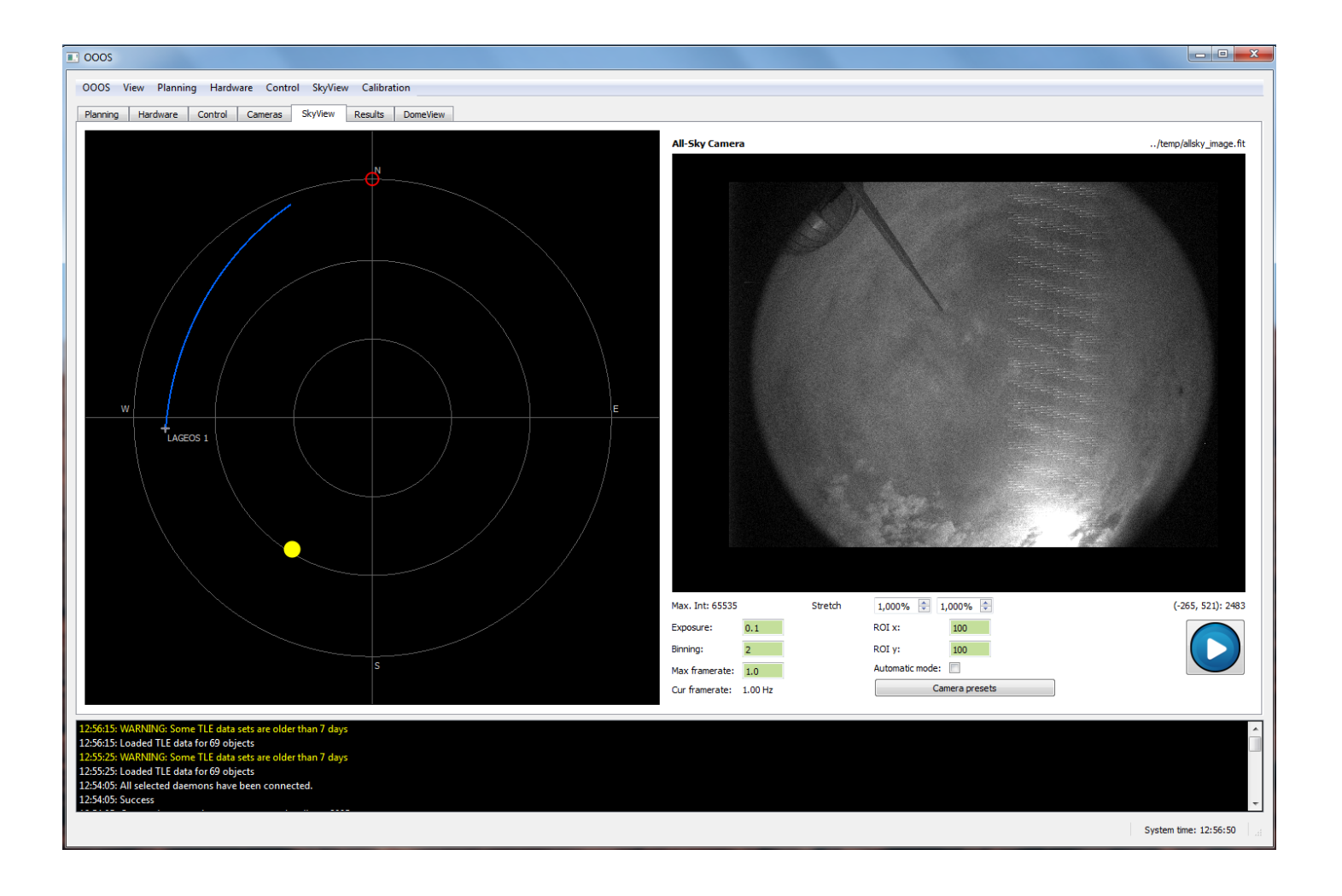

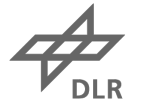

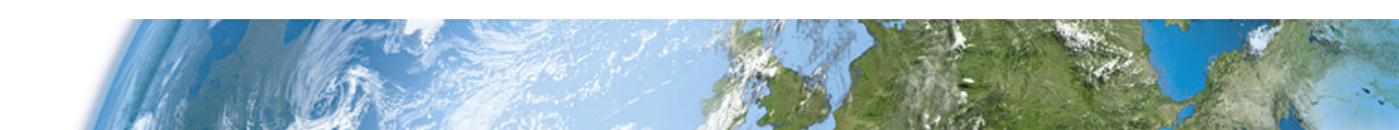

#### **Implementation**

- Pure python (but using C libraries)
	- Simple installation
	- Quick debugging
- Cross-platform
- No real-time requirements (all real-time operations are done on hardware)
- Designed from scratch in 2016, no legacy code
- Multiprocessing to handle large data rates ("100 kHz ranging")
- Loose coupling between modules

```
runnumber = 15target type = sattarget_name = ENVISAT
target ID = 27386target RCS = 18.597ILRS name = ENVISAT
TLE1	=	1	27386U	02009A			17241.38234473		.00000005		00000-0		15333-4	0		9990
TLE2	=	2	27386		98.2252	283.5801	0001322		79.3709	280.7627	14.37901661811590
CPF filename = Z:/data\2017-08-29\run0015\info/CPF_prediction1.txt
                                            Message GUI à tracking daemon
```
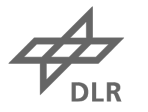

# **100 kHz Ranging**

71972

Uhlandshöhe -Forschungs-

Observatorium

70

60

50

 $40$ 

30 20

 $10$ 

 $\cap$ 

240 250

Rate (kHz)

- Why?
	- Fibre transmitter can tolerate only low pulse energy
	- More statistics give better accuracy
- How?
	- Burst mode to avoid pulse collisions

71992

260

270

280

Time (s)

290

 $300$ 

 $310$ 

320

Time (s) 72012

2017-09-10/run0028

DIADEME 2 (02680)

72032

7205

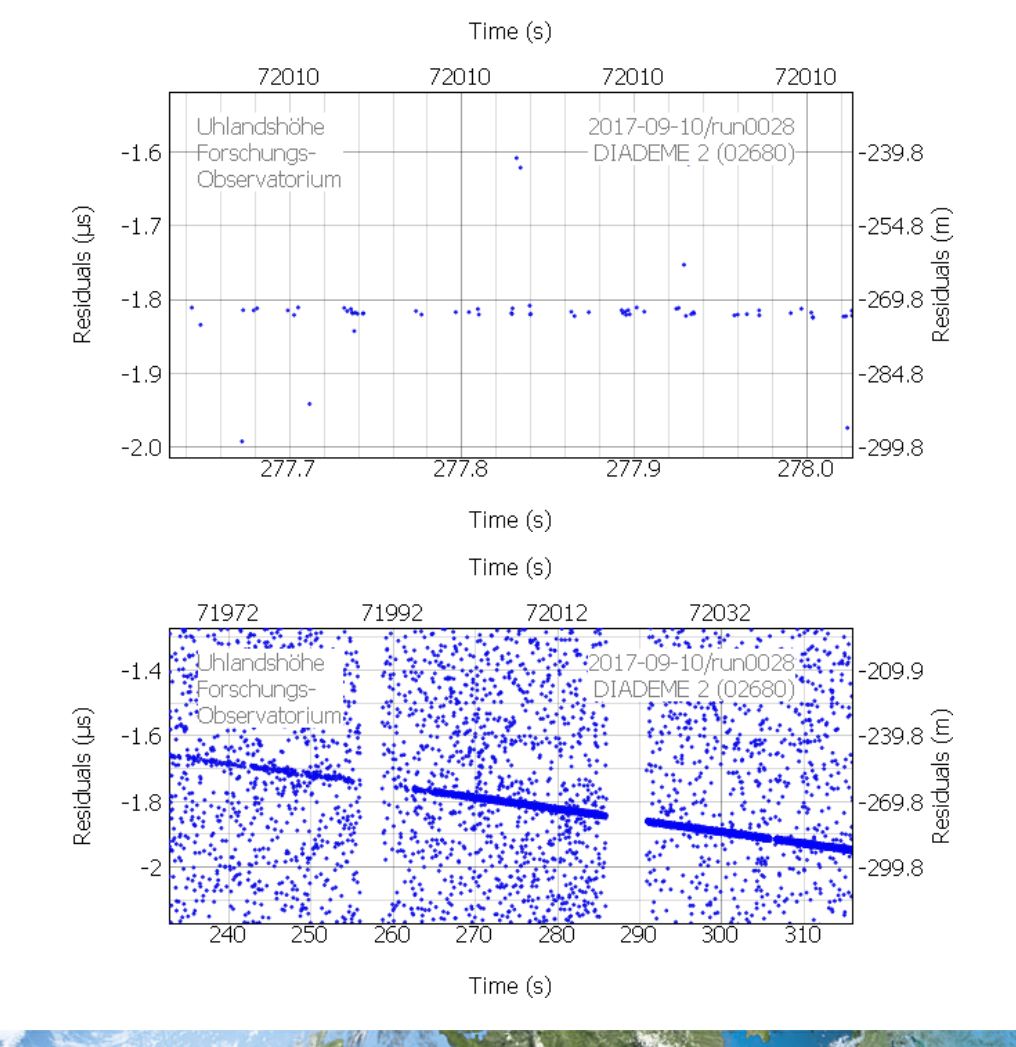

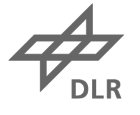

## **Automatization: How much is useful?**

• Can mean different things: Remote, robotic, autonomous, …

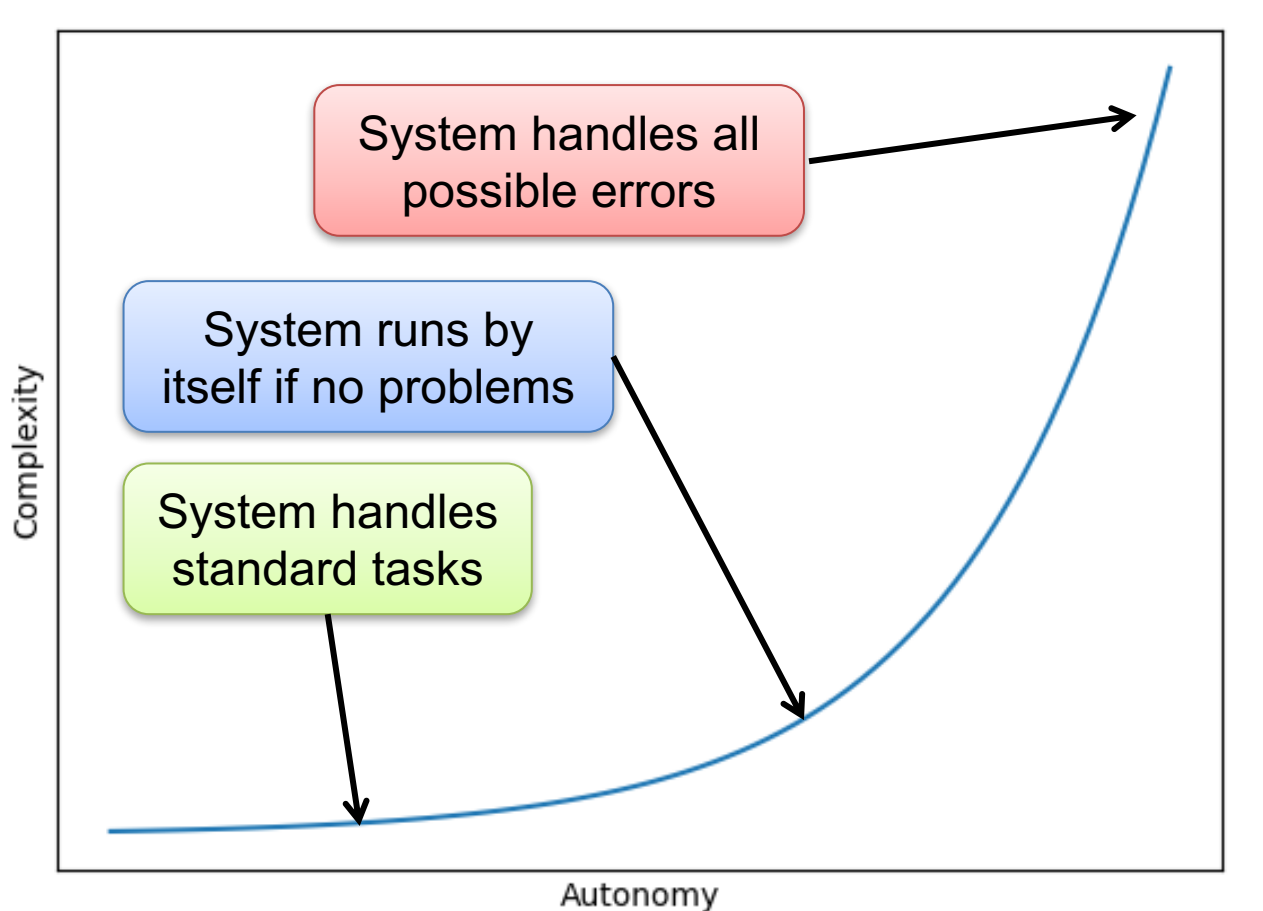

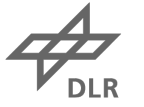

## **Automatization: How much is useful?**

• Can mean different things: Remote, robotic, autonomous, …

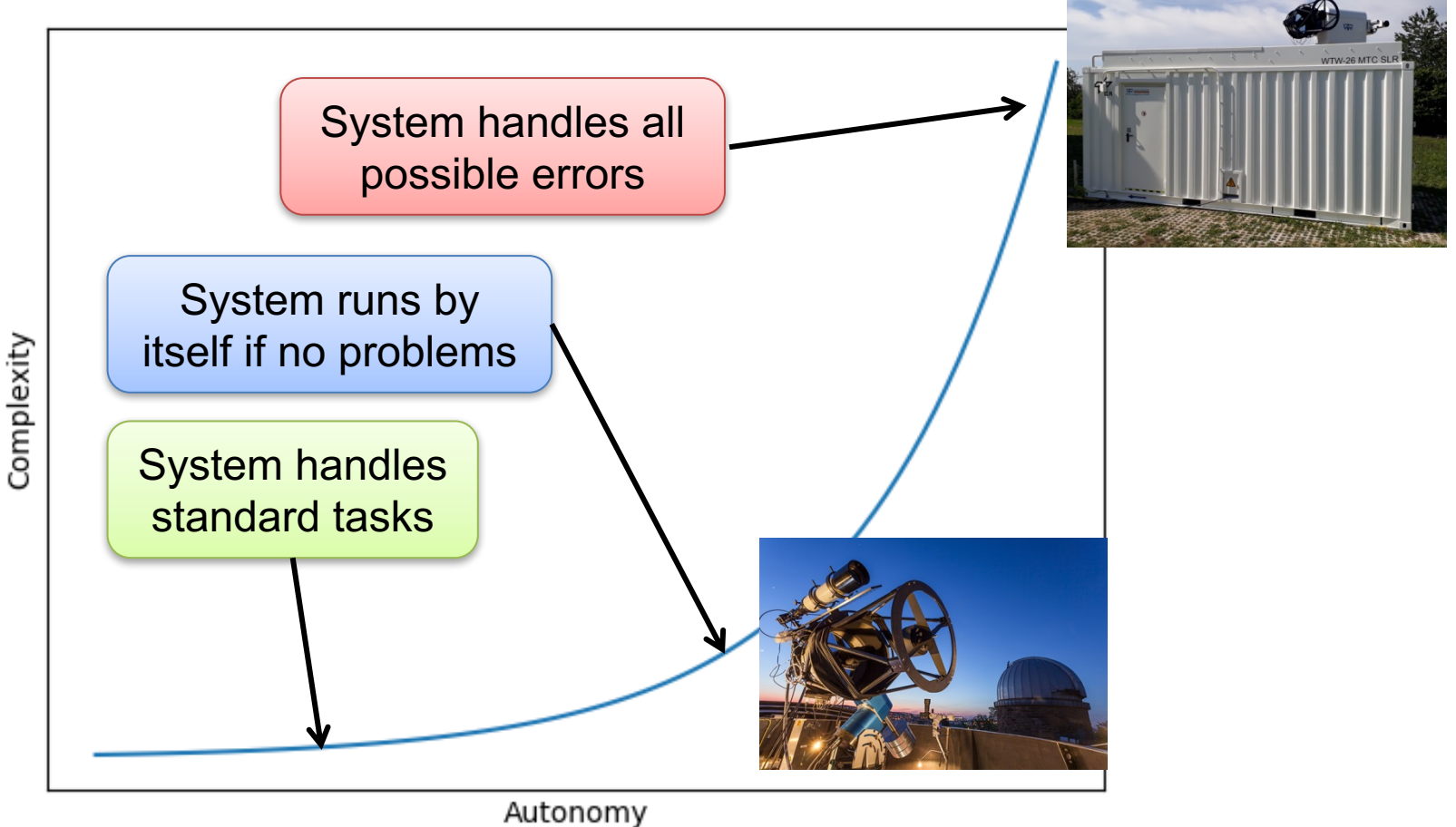

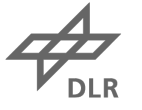

#### **Automatization with OOOS**

- Separate programming from procedures
	- Better maintenance
	- Better testing (with simulation classes)
	- Flexibility

#### $\rightarrow$  Define procedures in XML

```
<run><check class="hardware" method="cloud sensor" on problem="stop">
    <check class="hardware" method="all sky cam" on problem="stop">
    <check class="hardware" method="detector" on problem="restart component">
    <check class="hardware" method="laser" on problem="shutdown system">
\langle/run>
```
#### <stop> <task class="hardware" method="switch roof" parameter="close" target machin <task class="hardware" method="switch mount" parameter="off" target machine  $\langle$ stop $\rangle$

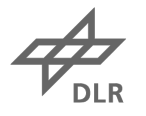

#### **Summary**

#### • Hardware-independent control system offers

- High flexibility
- Fast hardware integration
- Good reliability
- 100 kHz ranging is possible (and reasonable)

DLR.de • Chart 14 > Lecture > Author • Document > Date

# **Backup**

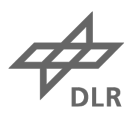

# **Stage 1 ("Robotic")**

- What for?
	- Safe budget on human observer crews
	- There is quick and easy access to the system
- Manual scheduling
- Handling all standard observation tasks, e.g.
	- Start tracking, trigger, event timer, open shutter
	- Fine-tune experiment parameters based on returns, e.g.
		- Laser-direction
		- Energy setting
- Fail-safe weather observation, roof close mechanism
- Remote signalling of errors, e.g. email or SMS

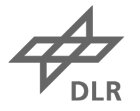

#### **Stage 2 ("Autonomous")**

- What for:
	- No easy access to the system (e.g. remote location)
- Automatic scheduling (incl. calibrations, etc.)
	- Possibly weather dependent
- Handle errors
	- restart hard- or software
	- Adjust settings
	- Continue running if non-essential hardware is missing
- Pre-process data and send it somewhere
- Complete remote access

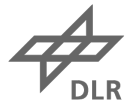